## Home-made laser printed car sides— The basic stuff **page 1** page 1

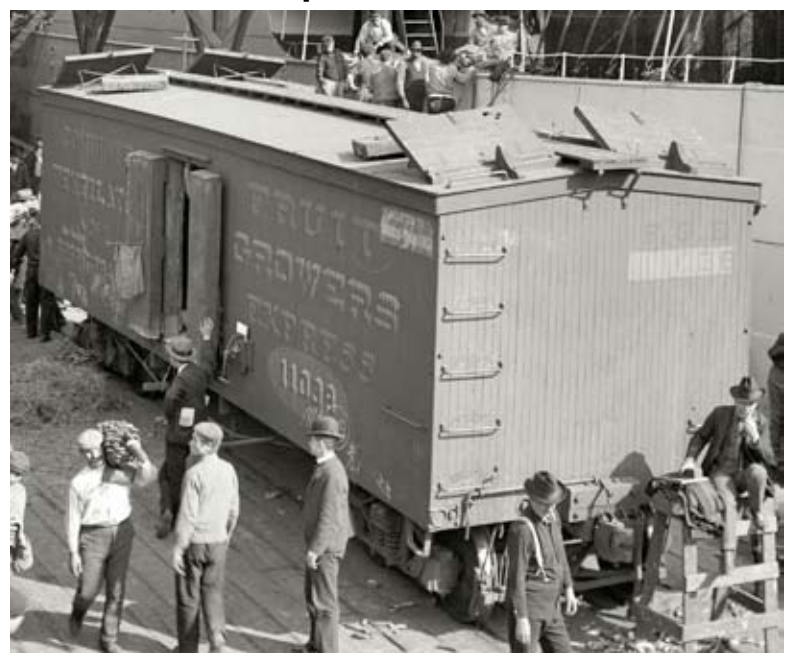

Here's the original photo from the Shorpy website— good-looking turn-of-the-century reefer car.

Full size for HO

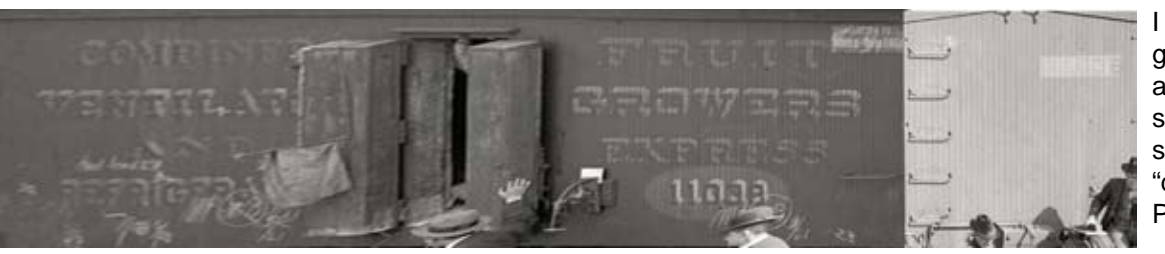

I made an educated guess as to size and proportions and straightened the car sides out with the "distort" function in Photoshop.

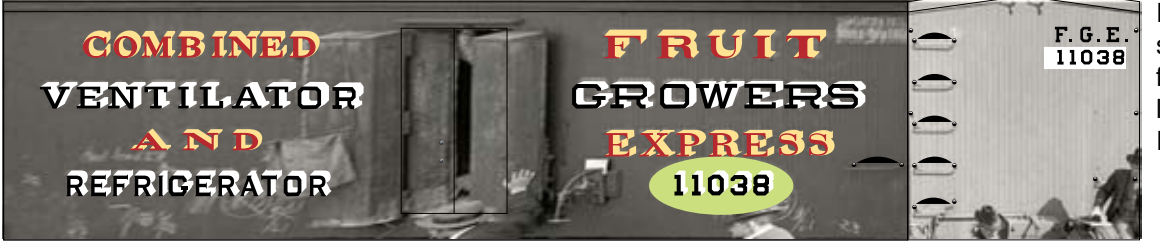

I used the distorted side as a template for recreating the lettering in Adobe Illustrator.

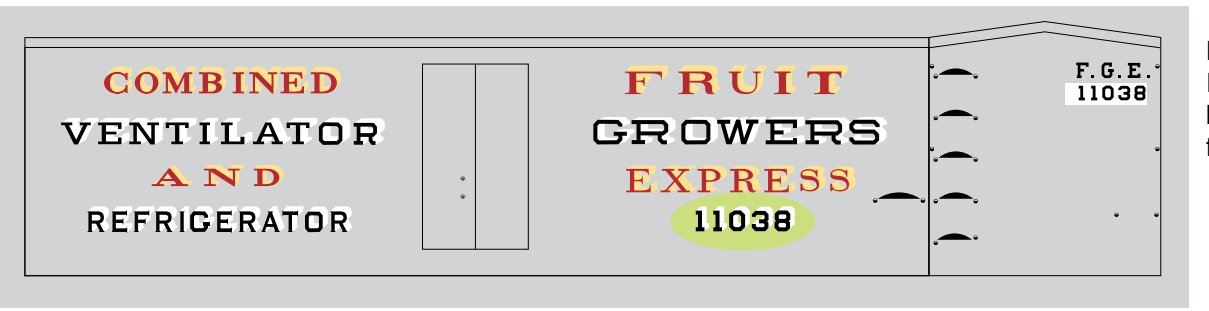

Here's the fnal Illustrator file (grey background added for visibility).

John Ott (jgorr11@yahoo.com) 5/11